# XLA Memory Scheduler Background

- 
- Memory Scheduler tensorflow/compilers/xla/service/hlo\_memory\_scheduler.cc
	- Generates 3 different schedules (dfs, list, postorder)
	- Chooses schedule with the smallest (approximate) memory consumption
- 
- Postprocessor (GPU only) tensorflow/compilers/xla/service/gpu/gpu\_hlo\_schedule.cc
	- Reorders instruction sequence
	- 3 categories of instructions:
		- EARLIEST (e.g. AllReduceStart or CustomCall with the EARLIEST attribute)
		- "Normal"
		- LATEST (e.g. AllReduceDone or CustomCall with the LATEST attribute)

### Existing Scheduler Postprocessor

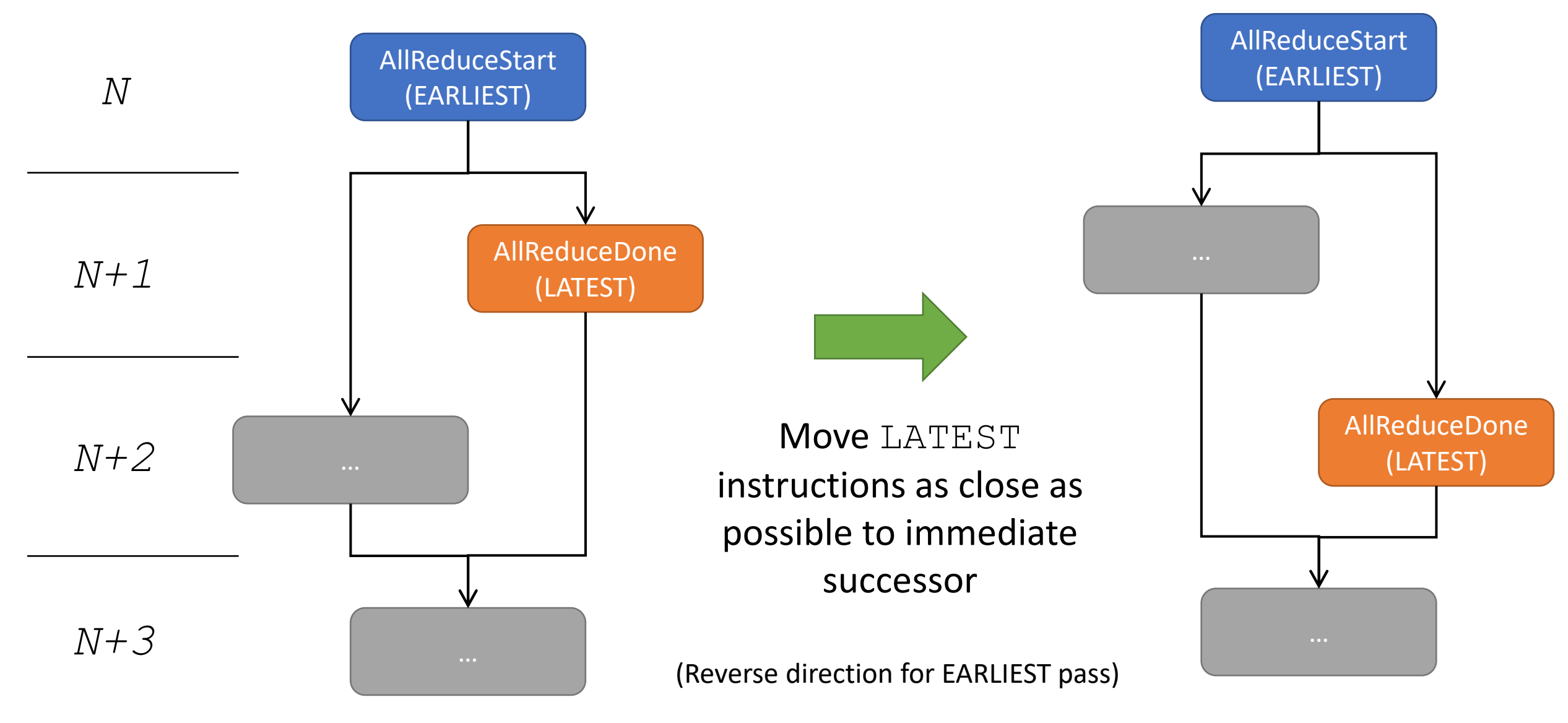

## Alternate Scheduler Postprocessor

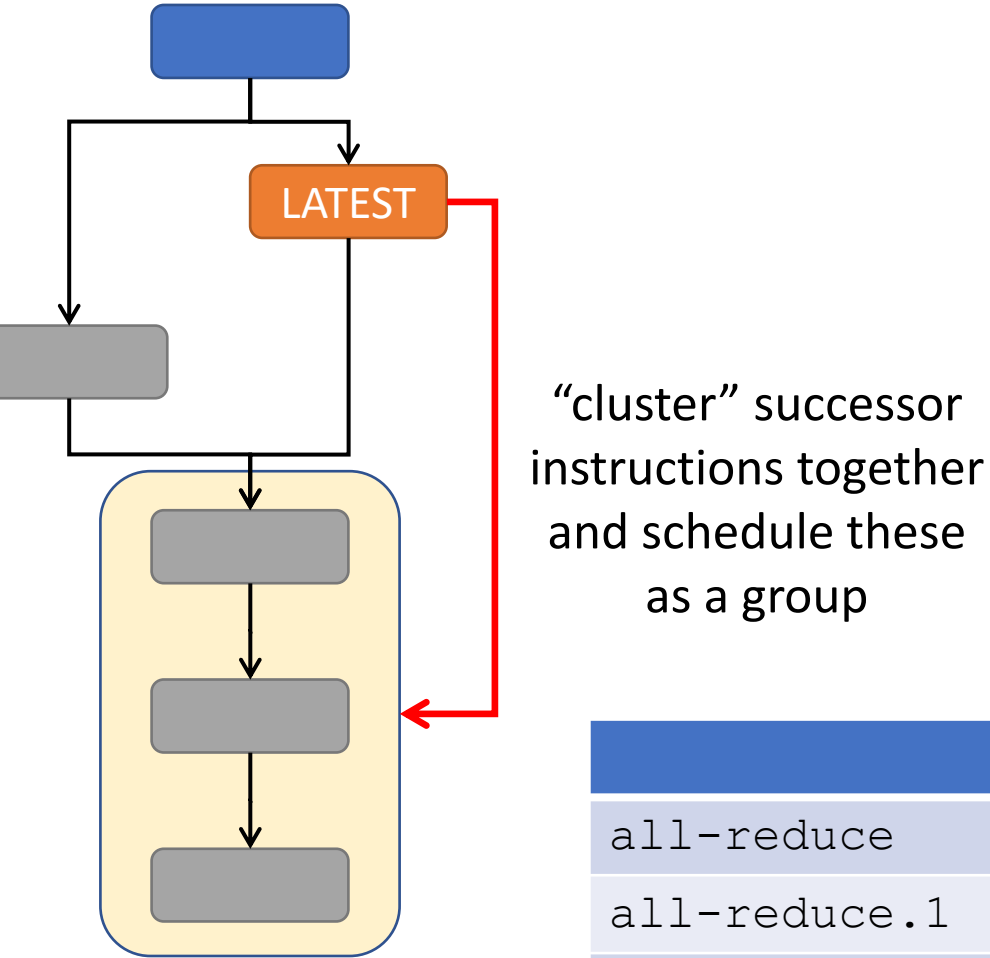

Example results for a JAX T5X network:

- Moves other instructions (not just  $LATEST$ ), but retains some of the relative ordering of the original schedule
- Increases the distance between the EARLIEST and LATEST instructions by (potentially) using instructions from other EARLIEST/LATEST pairs

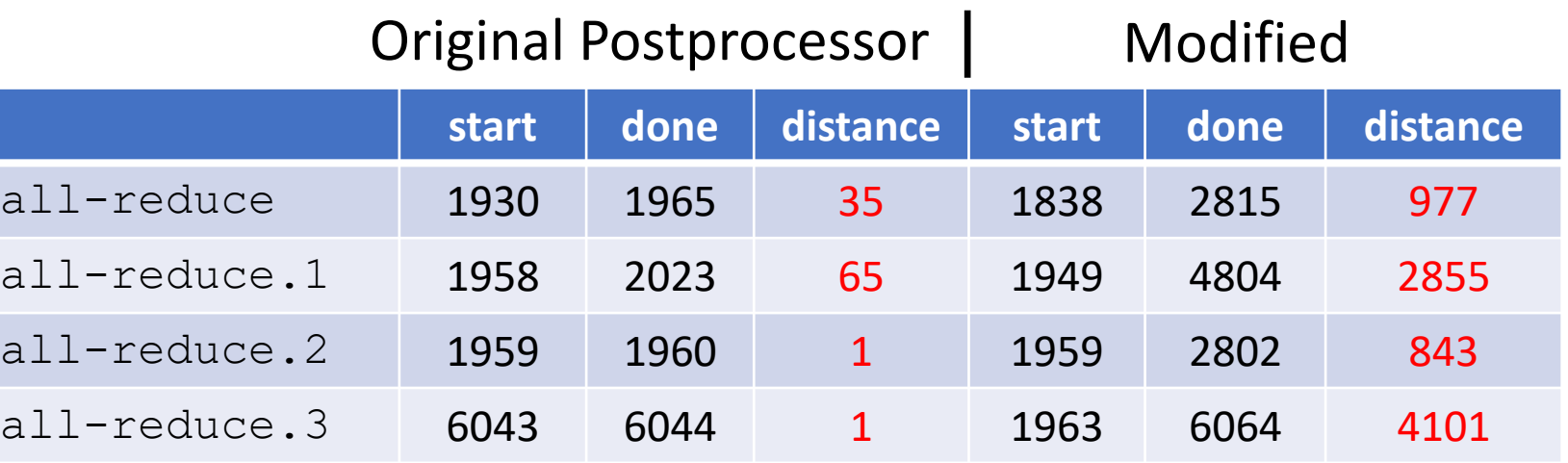

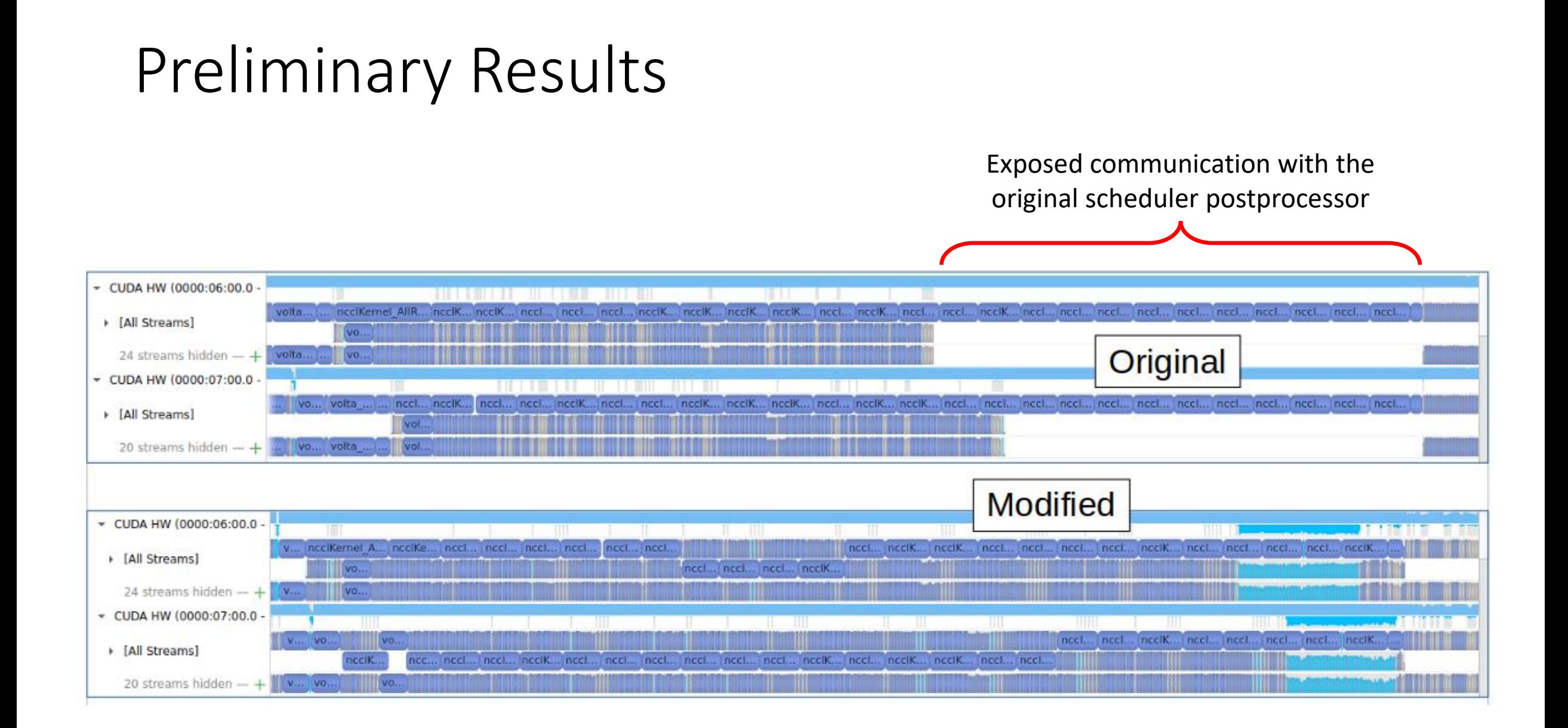

# Enabling the alternate scheduler in XLA

#### • Option 1

- Flag for opt-in to alternate scheduler:
	- bool xla gpu enable alt\_sched\_postproc
- Allows experimentation and comparison with existing scheduler
- Can eventually make the alternate scheduler the default, replacing the existing one
- Option 2
	- Replace the existing scheduling postprocessor